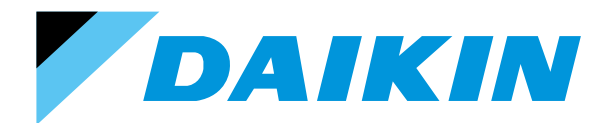

# Madoka für Daikin Altherma 3 Fernbedienung BRC1HHD(W/S/K) Kurzanleitung

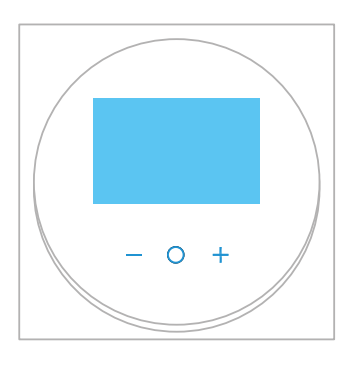

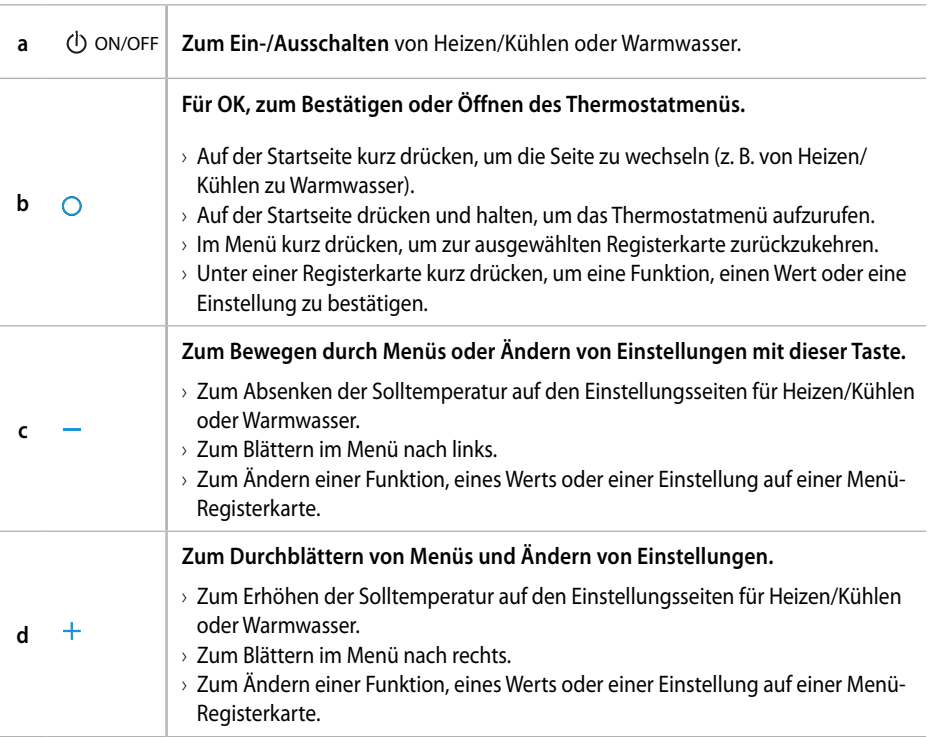

# Verfügbare Startseiten

**Heizen/Kühlen**

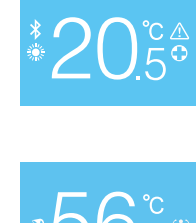

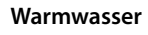

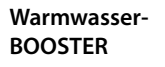

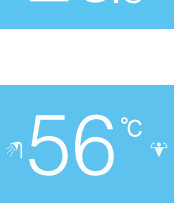

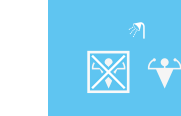

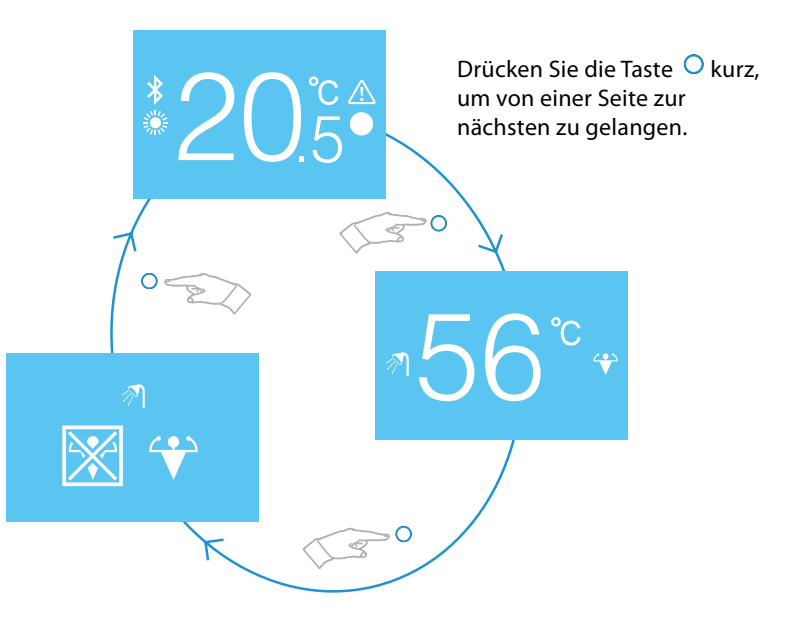

# So schalten Sie Heizen/Kühlen oder Warmwasser ein oder aus

Drücken Sie die Taste (b) ON/OFF auf der Seite für Heizen/Kühlen oder Warmwasser.

Wenn der Thermostat eingeschaltet war, zeigt die Fernbedienung das Symbol OFF an.

Falls die Seite bereits OFF war, wird durch Drücken der Taste ON/OFF das Symbol gelöscht. Der Thermostat startet die Wärmepumpe, wenn die Soll-Temperaturen nicht erreicht werden.

So ändern Sie die Soll-Temperatur für Heizen/Kühlen oder Warmwasser

### So aktivieren Sie den WW-Booster-Modus

- **1** Rufen Sie die Startseite des Booster-Modus durch Drücken  $der$  Taste  $\bigcap$  auf.
- **2** Umrahmen Sie das Symbol **(†** indem Sie die Taste + drücken.

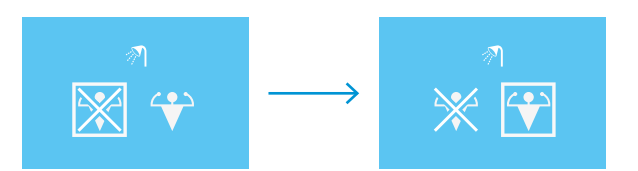

**3** Bestätigen Sie dies durch Drücken der Taste ...

## So ändern Sie die Betriebsart (Heizen/Kühlen)

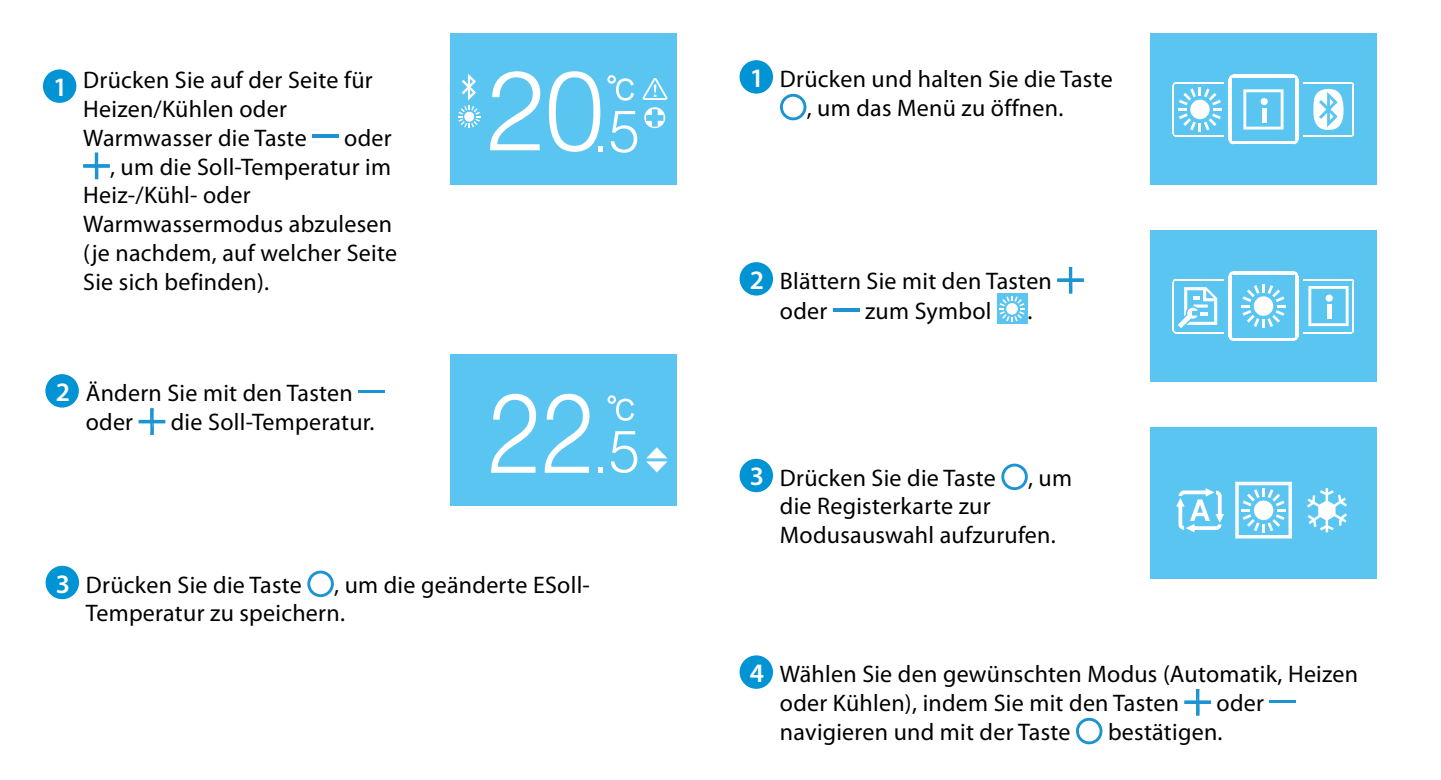

**Der Kühlbetrieb ist nur verfügbar, wenn es sich um eine Heizen/Kühlen Version handelt. Wenden Sie sich bei Fragen an die Installationsfirma.** 

#### **DAIKIN AIRCONDITIONING CENTRAL EUROPE HandelsgmbH**

Lemböckgasse 59/1/1, A-1230 Wien - Tel. +43 / 1 / 253 21 11 · E-Mail: office@daikin.at · www.daikin.at

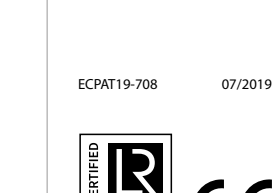

Die vorliegende Veröffentlichung wurde ausschließlich zu Informationszwecken erarbeitet und begründet kein für Daikin Europe N.V. bindendes Angebot. Daikin Europe N.V. hat den Inhalt dieser Broschüre nach bestem Wissen und Gewissen zusammengestellt. Eine ausdrückliche oder implizierte Garantie bezüglich Vollständigkeit, Richtigkeit, Zuverlässigkeit und Verwendbarkeit für einen bestimmten Zweck des hier angegebenen Inhalts und der hier angegebenen Produkte und Dienstleistungen wird nicht gegeben. Änderungen von Technischen Daten und Preisen sind ohne Ankündigung vorbehalten. Daikin Europe N.V. lehnt ausdrücklich jegliche Haftung für jeglichen direkten oder indirekten Schaden im weitesten Sinne, der sich aus der Verwendung und / oder Auslegung der Informationen in dieser Veröffentlichung direkt oder indirekt ergibt, ab. Alle Urheberrechte aller Inhalte sind in Besitz von Daikin Europe N.V.